## MULTICS TECHNICAL BULLETIN MULTICS TECHNICAL BULLETIN

TO: Distribution

FROM: Joan Archer

DATE: 30 May 75

RE: Multics Change Requests

Enclosed are copies of Multics Change Requests which were approved from 16 May 75 to 31 May 75.

Multics Project internal working documentation. Not to be reproduced or distributed outside the Multics Project.

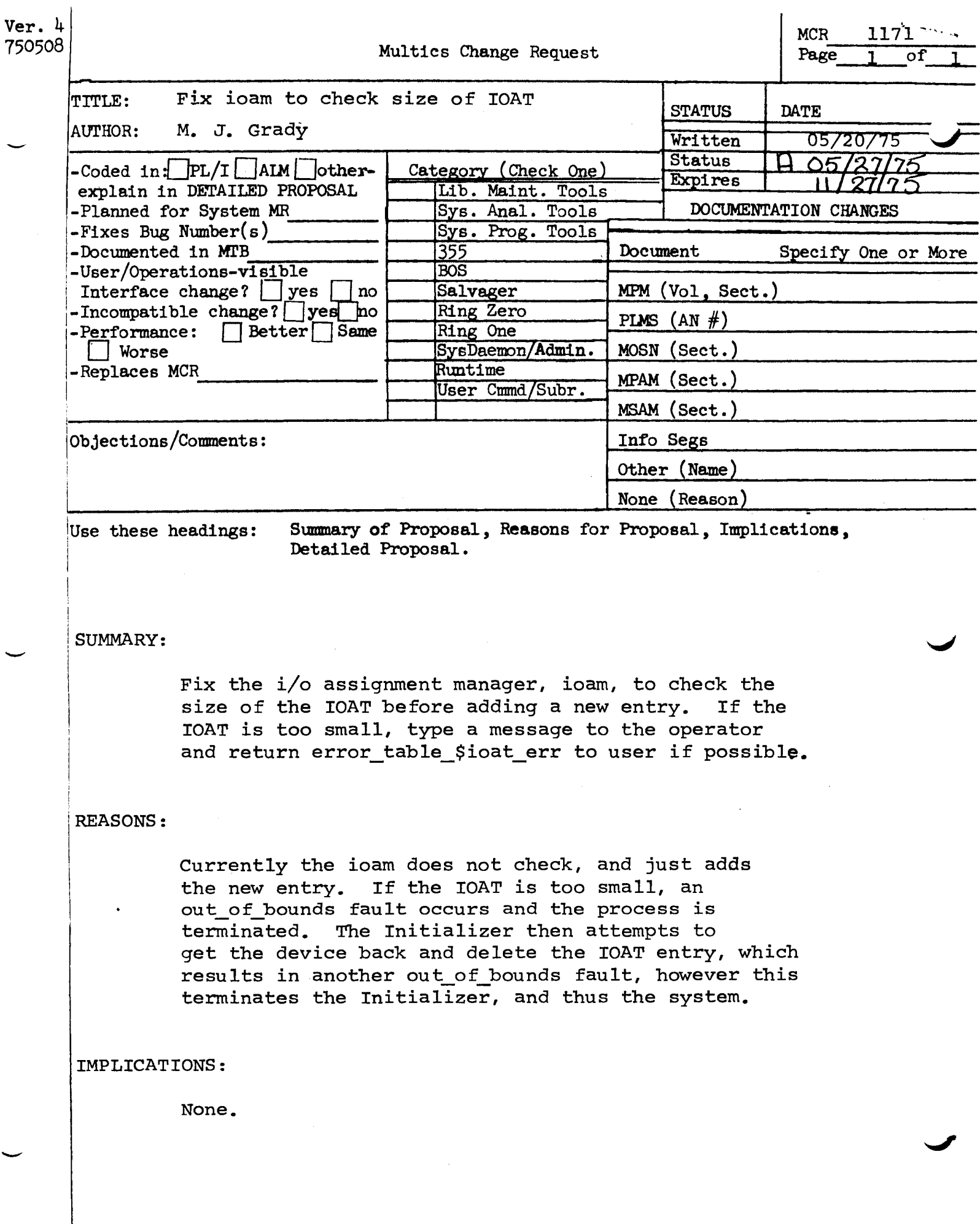

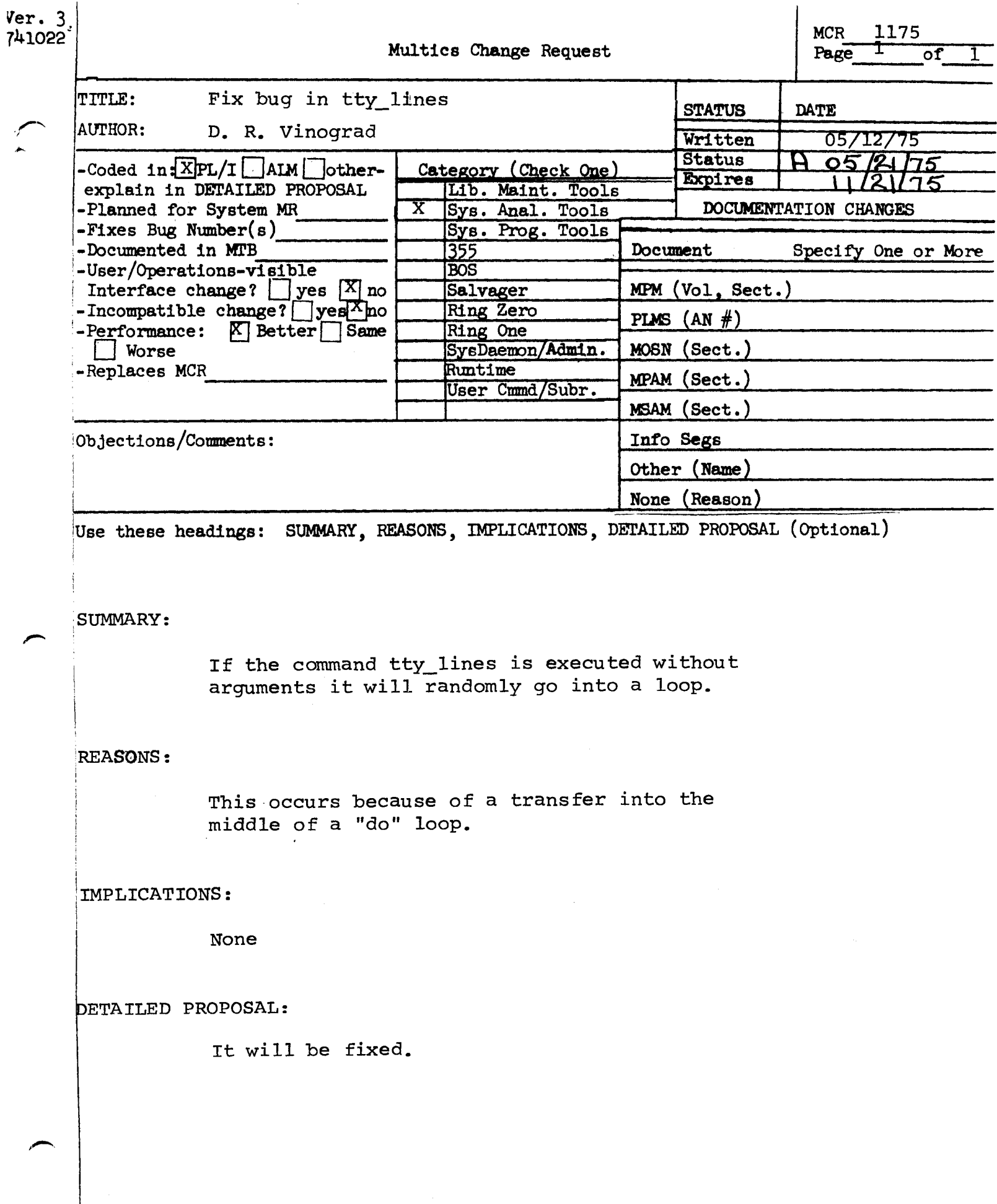

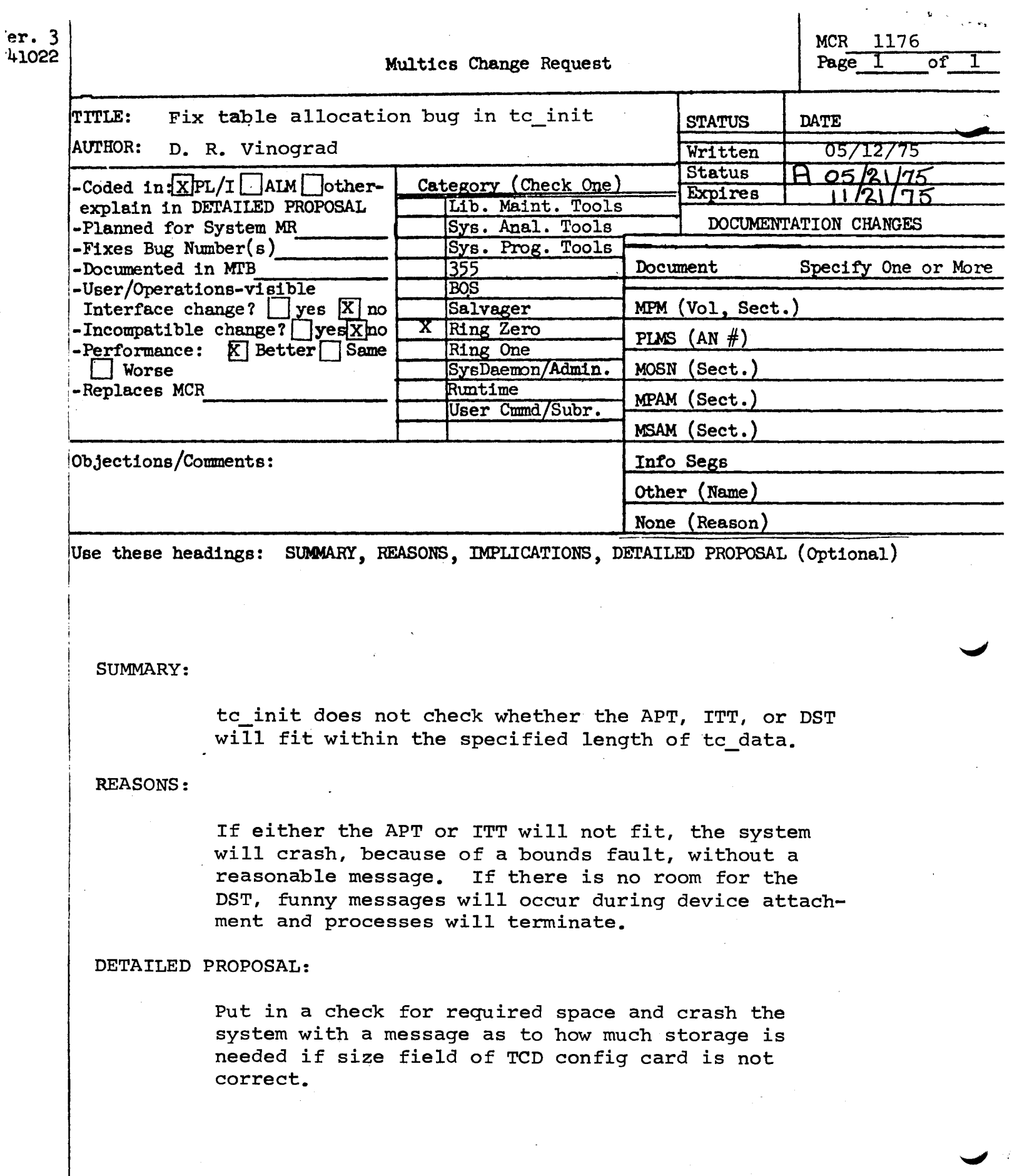

 $\hat{\mathcal{A}}$ 

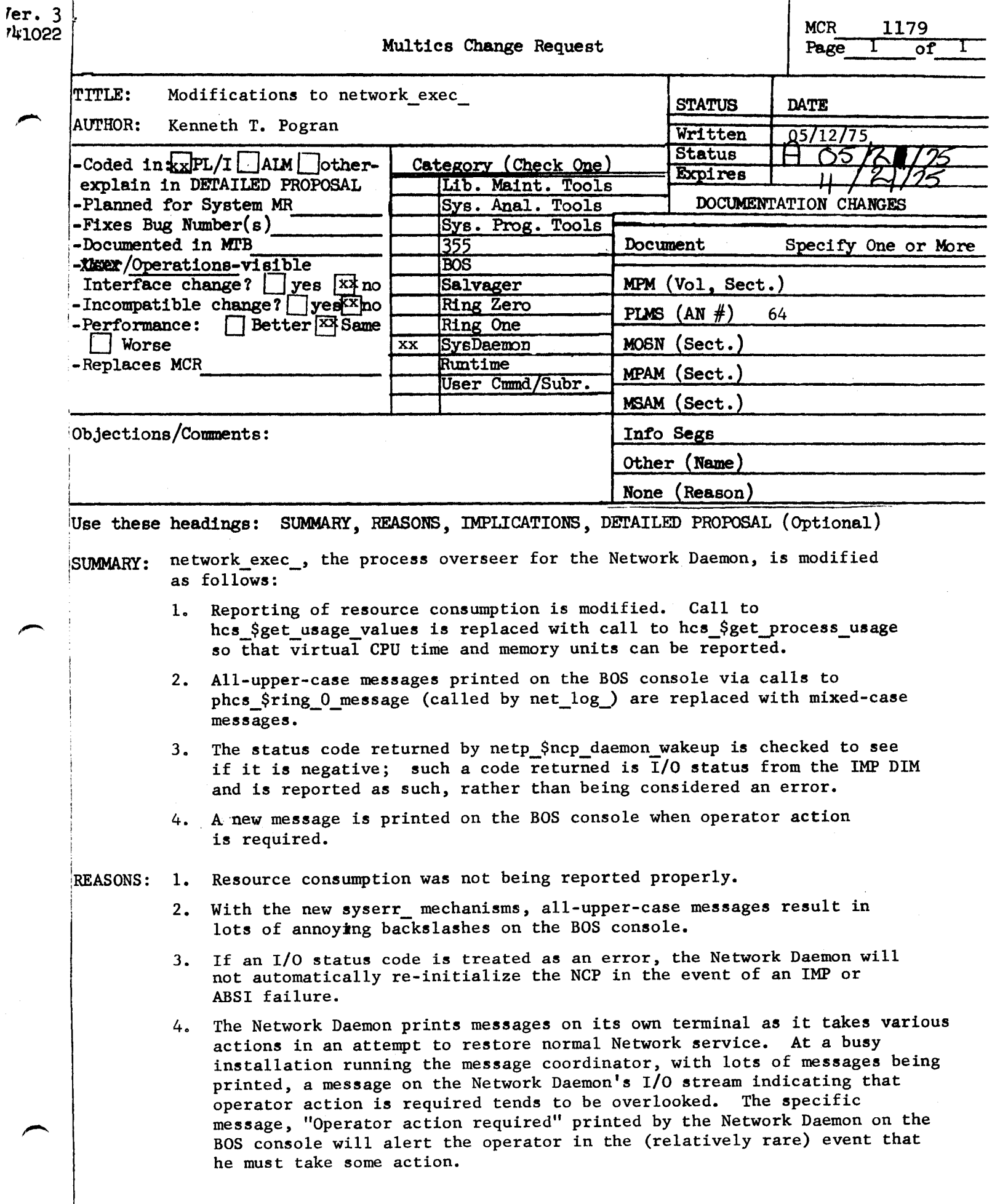

ø

 $\mathbf{I}$ Ver. 3 MCR\_\_\_ 1180 MULTICS CHANGE REQUEST -1 741022 ascil to ebodic and ebodic to ascil **I\_STATUS\_I\_DATE TITLE:** conversion routines 1 Mritten 1 05/05/75 <u>1 Status</u> 1 H 05/21/257 AUTHOR: Ross E. Kiinger <u>1\_Expires\_1\_11/05/75</u> Planned for System: MR 3.0 , 1\_CATEGORY (check one) **i Flxes Bug Number(s):** not applicable I( )Lib. Maint. Tools Documented in MTB# **MTB-90** . I( )Sys. Anal. Tools I Incompatible Changet no Il ISys. Prog. Tools User/Operations-visible Interface Change: no  $1()355$ Coded in: ( )PL/I (8) ALM ( )other-see befow Performance: ( )better (B)same ( ) worse  $1()$ BOS **IC** ) Salvager DOCUMENTATION\_CHANGES (specify one or more) **IC IRing Zero** MPM (vol, sect) II,10 MPAM (sect) 10 IRing One . MOSN (sect) MSAM (sect) I( )SysDaemon/Admin PLMS (AN#) **AN57** I( ) Runtime Info Segs I(E)User Command/Subr ascil\_to\_ebcdlc\_.info ebcdlc\_to\_ascii\_.info **OBJECTIONS/COMMENTS:** Headings are: SUMMARY, REASONS, IMPLICATIONS, DETAILED PROPOSAL (optional) SUMMARY: make the ascii\_to\_ebcdic\_ and ebcdic\_to\_ascii\_ conversion routines available to the user. These procedures are currently internal interfaces in the tape\_ansl\_ and tape\_ibm\_ I/O modules. **REASON!** A mechanism should be provided for performing ASCII-EBCOIC/EBCOIC-ASCII conversion in a uniform manner.

IMPLICATIONS: a system standard will be created.

DETAILED PROPOSAL: see the attached draft MPM documentation. Note that the proposed mapping differs slightly from that published in MTB-90, for left-bracket ([), right-bracket (]), and broken-bar (1). The final mapping has been developed considering the following:

- 1) the OS ASCII-EBCDIC translate SVC:
- 2) OS TCAM mappings for ASCII terminals;
- 3) Type TN and Princeton Preferred Print Train encodings:
- 4) proposed and Implemented network mappings.

## $\mathbf{1}$  is a set of  $\mathbf{1}$ <sup>I</sup>ascll\_to\_ebcdic\_ <sup>I</sup> <u>I ———————————————</u> I

0'+/Z5/ 75 Page 1

#### Mame: ascil\_to\_ebcdic\_

This subroutine performs isomorphic (one-to-one reversible) conversion from ASCII to EBCDIC. The input data ls a string of valid ASCII characters. A valid ASCII character ls defined as a 9 bit byte with an octal value in the range  $0 \leq \text{octal\_value} \leq$ 177.

Enicy: ascli\_to\_ebcdic\_

Thls entry accepts an ASCII character string, and generates an EBCDIC character string of equal length.

### **Usage**

dcl ascil\_to\_ebcdic\_ entry (char (\*), char (\*));

call ascil\_to\_ebcdlc\_ Casc11\_1n, ebcdic\_out);

1) ascii\_in are the ASCII characters to be converted. (Input)

Z) ebcdic\_out ls the EBCDIC eQulvalent of the Input string. (Output)

#### Entry: ascii\_to\_ebcdlc\_\$table

This entry defines the 128 character translation table used to perform conversion from ASCII to EBCDIC.<br>Implemented by ascil\_to\_ebcdic\_ and ebcdic by ascil\_to\_ebcdic\_ and ebcdic\_to\_ascil\_ are isomorphic; 1.e., every valid character has a unique mapping, and is a see the HPH write-up of the ebcdic\_to\_ascli\_ subroutine.) The result of an attempt to convert a character which ls not in the ASCII character set ls undefined.

### Usage

dcl ascll\_to\_ebcdlc\_Stable char (128) external statlc;

c Copyrlght 1975, Massachusetts Instltute of Technology

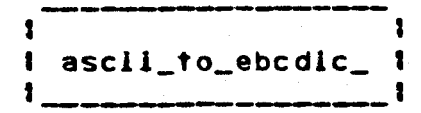

Page 2

ISOMORPHIC\_ASCIIZEBCOIC\_CONVERSION\_TABLE

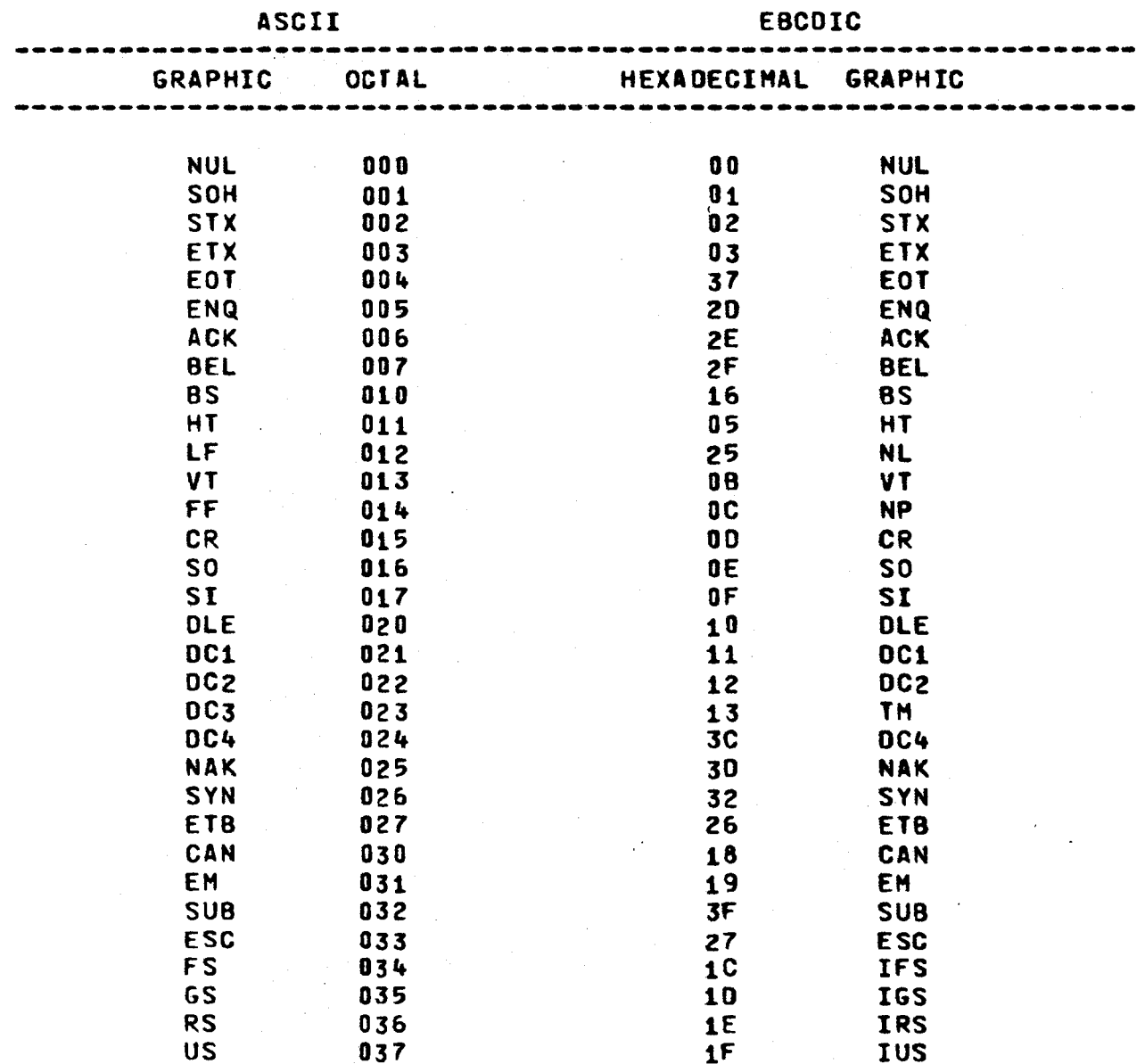

c Copyright 1975, Massachusetts Institute of Technology

#### $\mathbf{I}$  $\mathbf{I}$ I ascil\_to\_ebcdic\_ I 1

04/25/75 Page 3

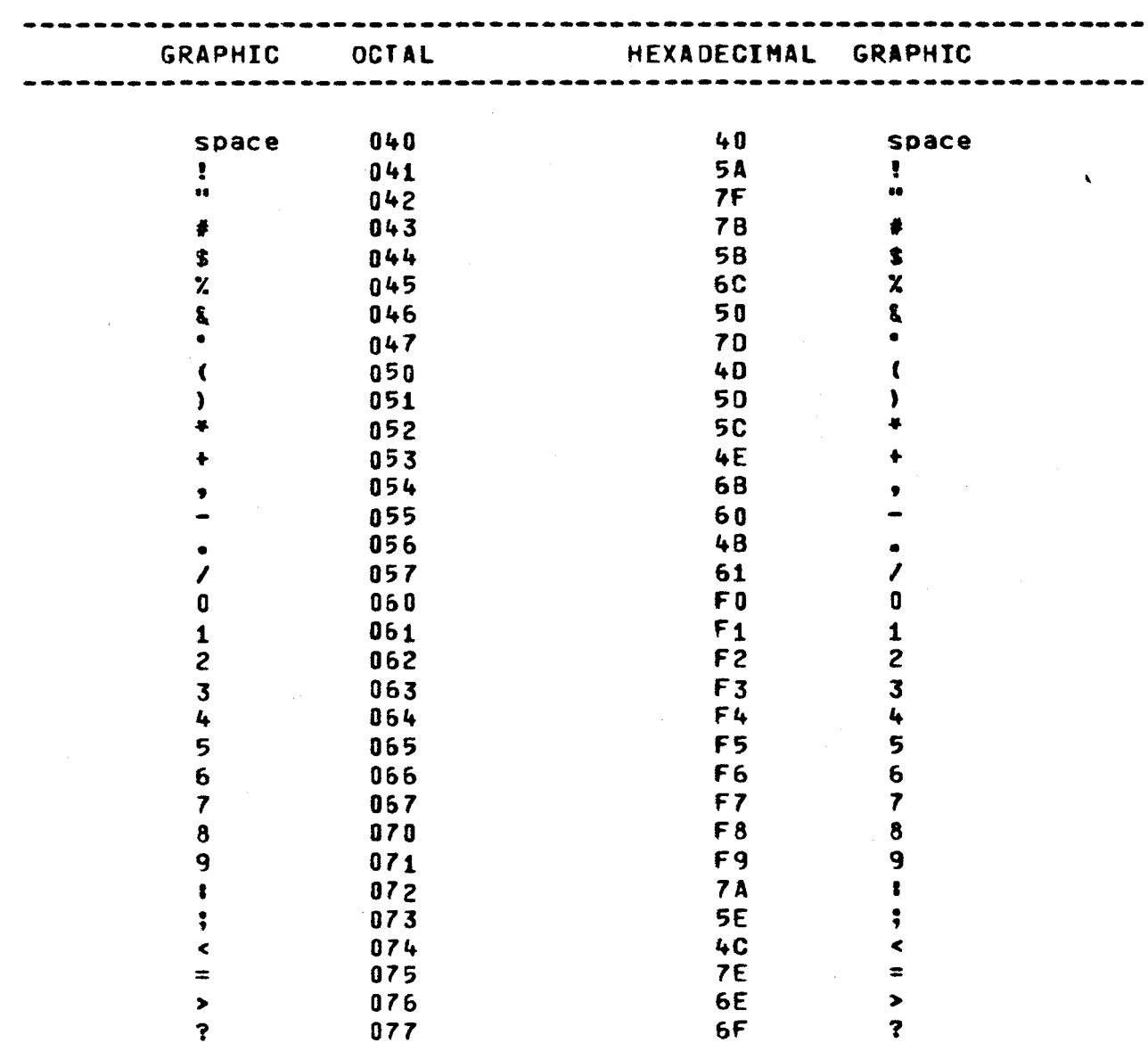

c Copyright 1975, Massachusetts Institute of Technology

 $\sim$ 

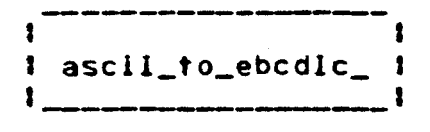

 $\sim$   $^{-1}$ 

Page 4

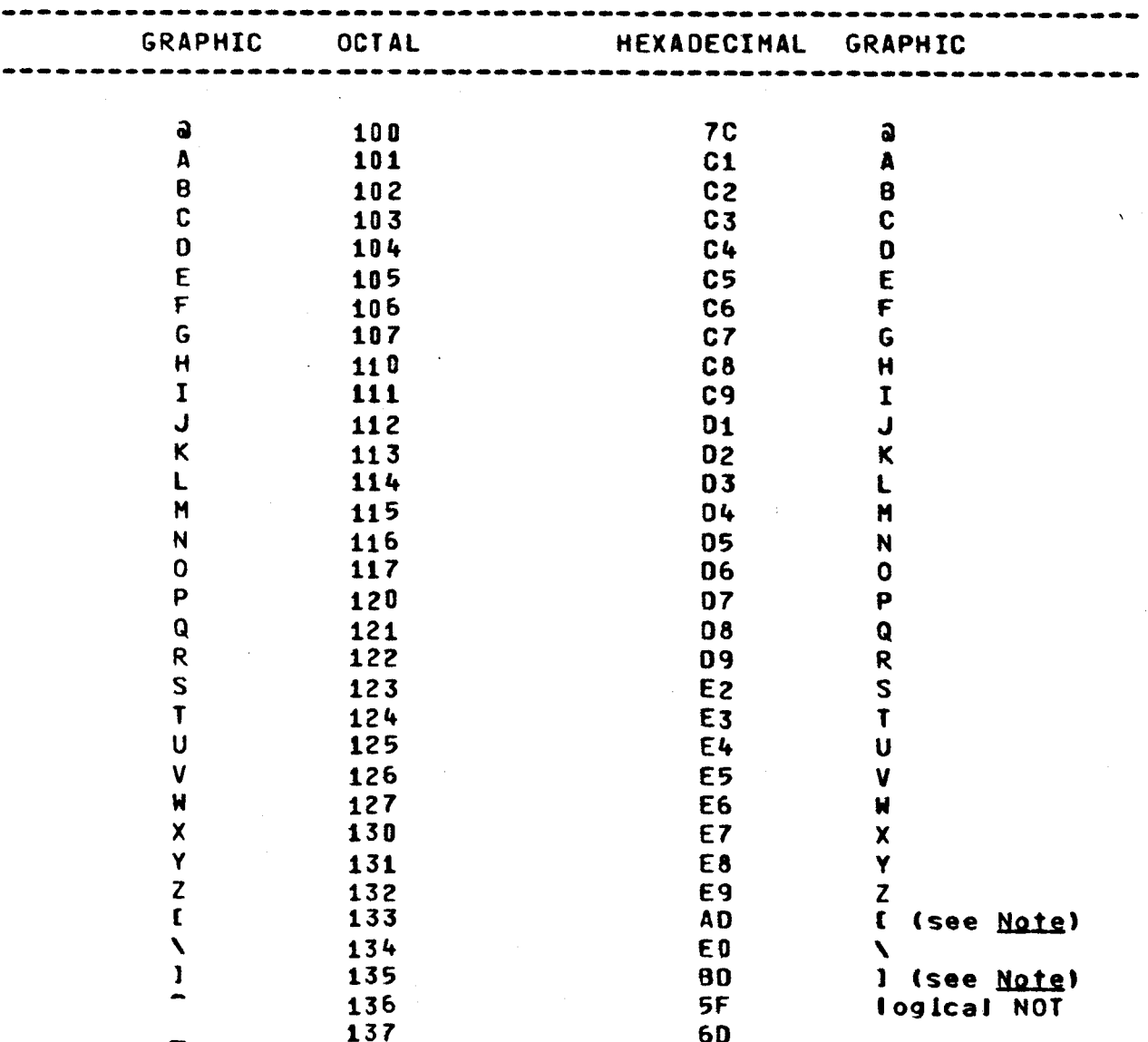

c Copyright 1975, Massachusetts Institute of Technology

#### $\mathbf{I}$ 1 1 ascil\_to\_ebcdlc\_ 1  $\mathbf{I}$  $\mathbf{I}$

# 04/25/75 Page 5

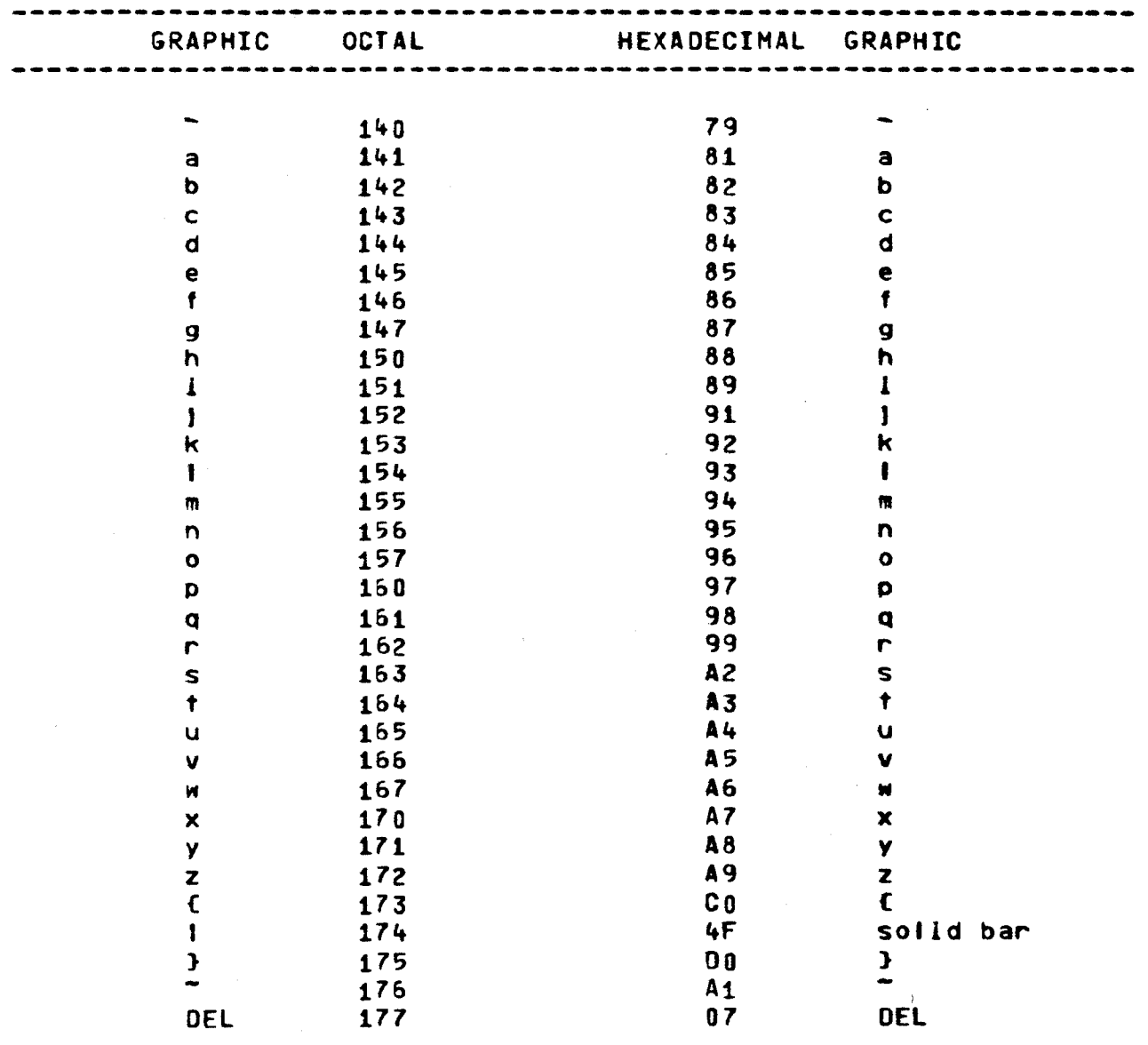

c Copyright 1975, Massachusetts Institute of Technology

 $\sim$ 

 $\sim$   $\alpha$ 

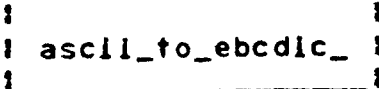

Page 6

Note

These graphics ("[" and "]") do not appear in (or map into any graphics which appear in) the standard EBCDIC character set. They have been assigned to otherwise "Illegal" EBCDIC code values, In conformance with the bit patterns used by the TN text printing train.

Calling ascil\_to\_ebcdic\_ is as efficient as using the PL/1 translate builtin, as conversion is performed by a single MVT instruction, and the procedure runs in the stack frame of its caller.

## MULTICS PROGRAMMERS' MANUAL

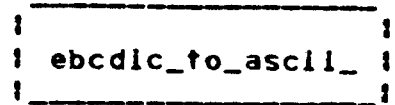

04/25/75 Page 1

#### Mamet ebcdic\_to\_ascil\_

This subroutine performs isomorphic (one-to-one reversible) conversion from EBCDIC to ASCII. The input data is a string of vaild EBCDIC characters. A valid EBCDIC character is defined as a 9 bit byte with a hexadecimal value in the range 00 < hex\_value ≤ FF (octal value in the range 000 ≤ oct\_value ≤ 377).

Entry: ebcdic\_to\_ascii\_

This entry accepts an EBCDIC character string, and generates an ASCII character string of equal length.

Usage

dcl ebcdic\_to\_ascil\_ entry (char (\*), char (\*));

call ebcdic\_to\_ascil\_ (ebcdic\_in, ascil\_out);

- 1) ebcdlc\_in are the EBCDIC characters to  $be$ converted.  $(Input)$
- 2) ascil\_out Is the ASCII equivalent of the input string.  $(0$ ut put $)$

#### Entry: ebcdic\_to\_ascll\_\$table

This entry defines the 256 character translation table used to perform conversion from EBCDIC to ASCII. Of the 256 valid EBCDIC characters, only 128 have ASCII equivalents. These latter 128 characters are defined in the Isomorphic ASCII/EBCDIC Conversion Table. (See the MPM write-up of the ascii\_to\_ebcdic\_ subroutine.) For defined characters, the mappings implemented by ebcdic\_to\_ascii\_ and ascii\_to\_ebcdic\_ are isomorphic; i.e., each character has a unique mapping, and mappings are reversable. An undefined (but valid) EBCDIC character is mapped into the ASCII SUB (substitute) character, octal 032; the mapping of such a character is anisomorphic. The result of converting an invalid character is undefined.

MULTICS PROGRAMMERS<sup>.</sup> MANUAL

 $\frac{1}{2}$  , where  $\frac{1}{2}$ 

Page 2

Usage

dcl ebcdlc\_to\_ascli\_Stable char (256) external static;

## Note

EBCDIC to ASCII conversion cannot be performed by the PL/1 translate builtin because the EBCDIC string would be scanned under a 7 blt mask. Calling ebcdlc\_to\_ascll\_ ls extremely efficient, as conversion is performed by a instruction, and the procedure runs ln the stack frame of lts caller.

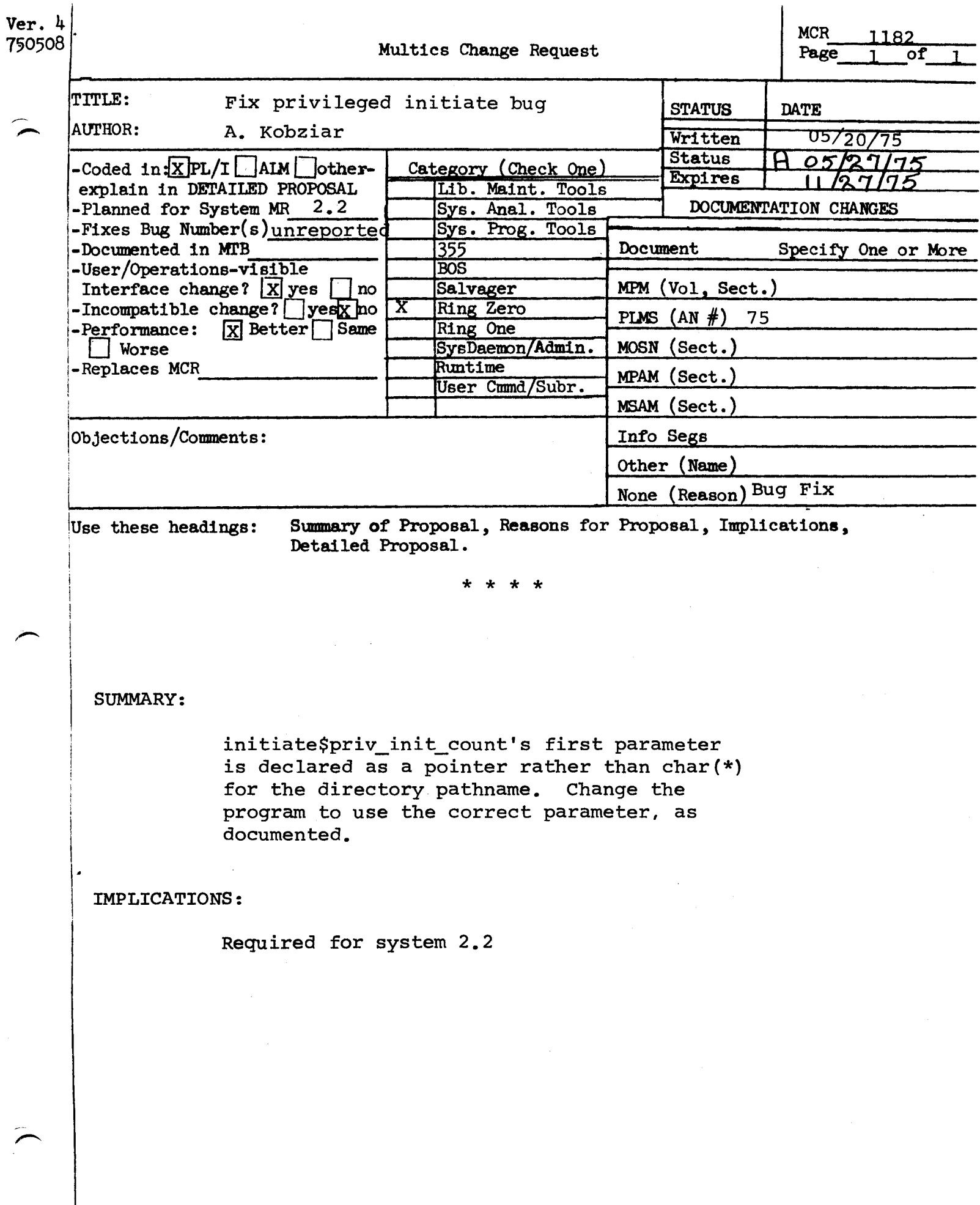

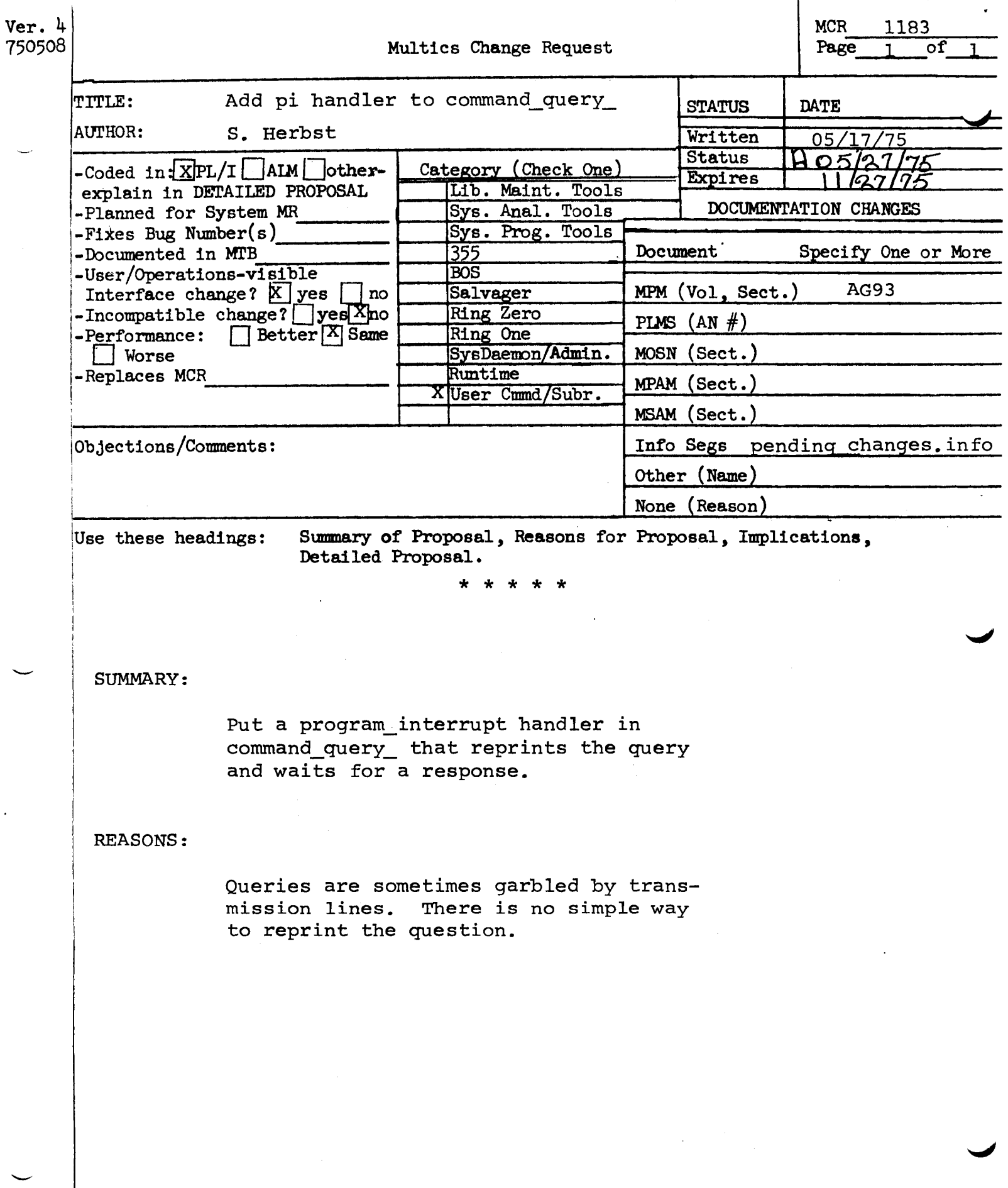

MCR 1183 Attachment 2

---

Pending Changes:

A program interrupt handler has been added to command\_query... If the user quits before responding to a question and says "pi", the question is repeated.

command\_query\_

MULTICS PROGRAMMERS' MANUAL

## Page 2

2) answer

3) caller

- (4) status\_code Is the status code which prompted the question; otherwise it should be zero. (Input)
- (5) query\_code is currently Intended for use by special tzed handlers for (Input) ignored. It is command question.

Is the response (character(•) varying) read from user\_input.<br>Leading and trailing blanks plus the "new line" character have been<br>removed, (Output) removed.

Is the name (character(•)) of the calling procedure. It may be<br>either varying or nonvarying. either varying or<br>(Input)

The remaining arguments are optional as explained in the Notes.

4) control\_string

Is an ioa\_ control string<br>(character(\*)). See the MPM (character(•)). See the MPM description of ioa\_. (Input)

5) arg $l$ 

ts an toa\_ the MPM (Input) format argument. See description of loa.

## Notes

The question prepared by command query has the format "caller: message". If suppress\_name\_sw is on, then the caller name will be omitted from the question. The message is name with se suncted from the question: the message 13 If no control string and therefore no format arguments are given, the message portion of the question is omitted.

If the user issues a quit signal before responding to the question and then invokes the program interrupt command, the question is repeated. This feature is useful in case the original question was garbled.

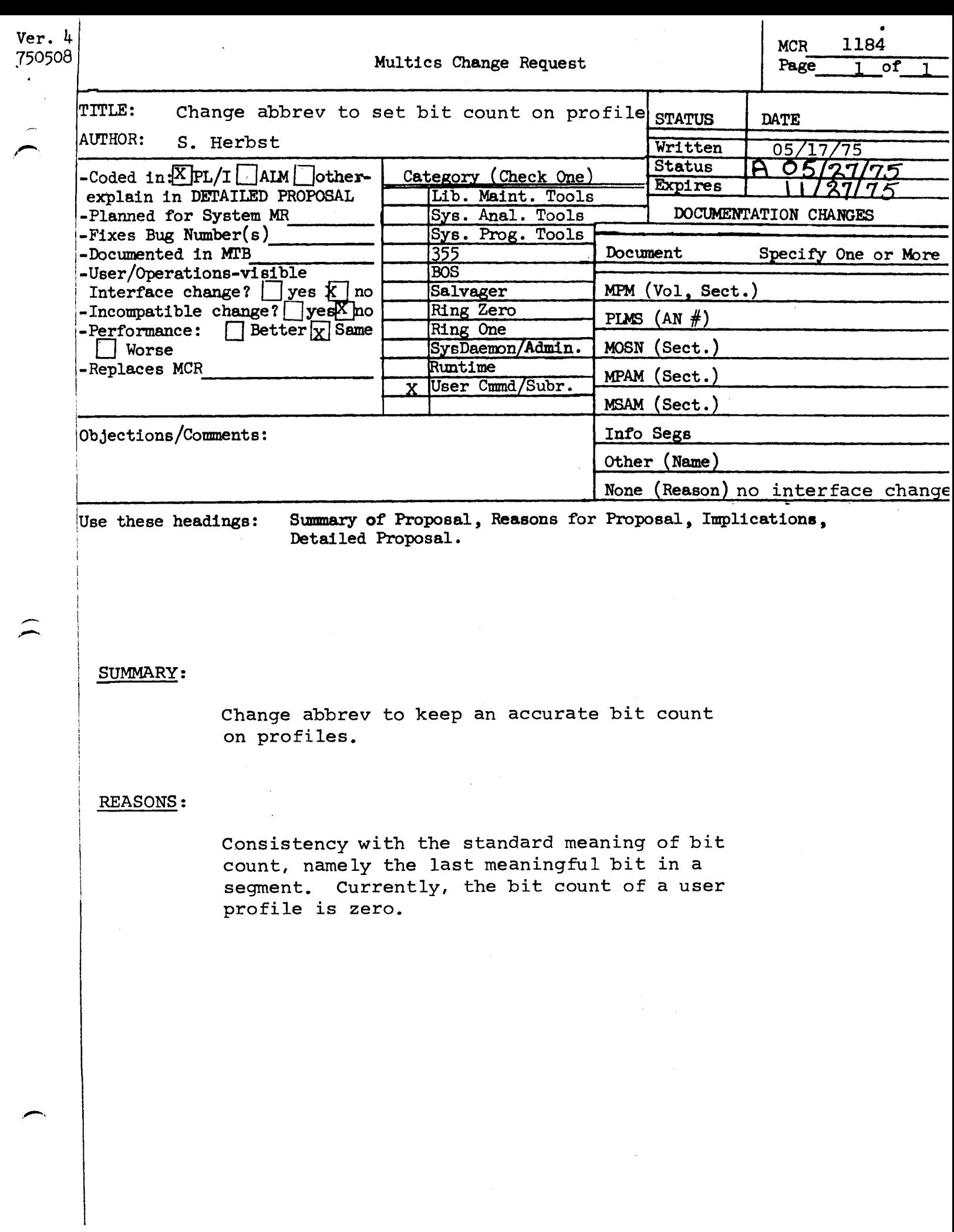

 $\sim 10^6$ 

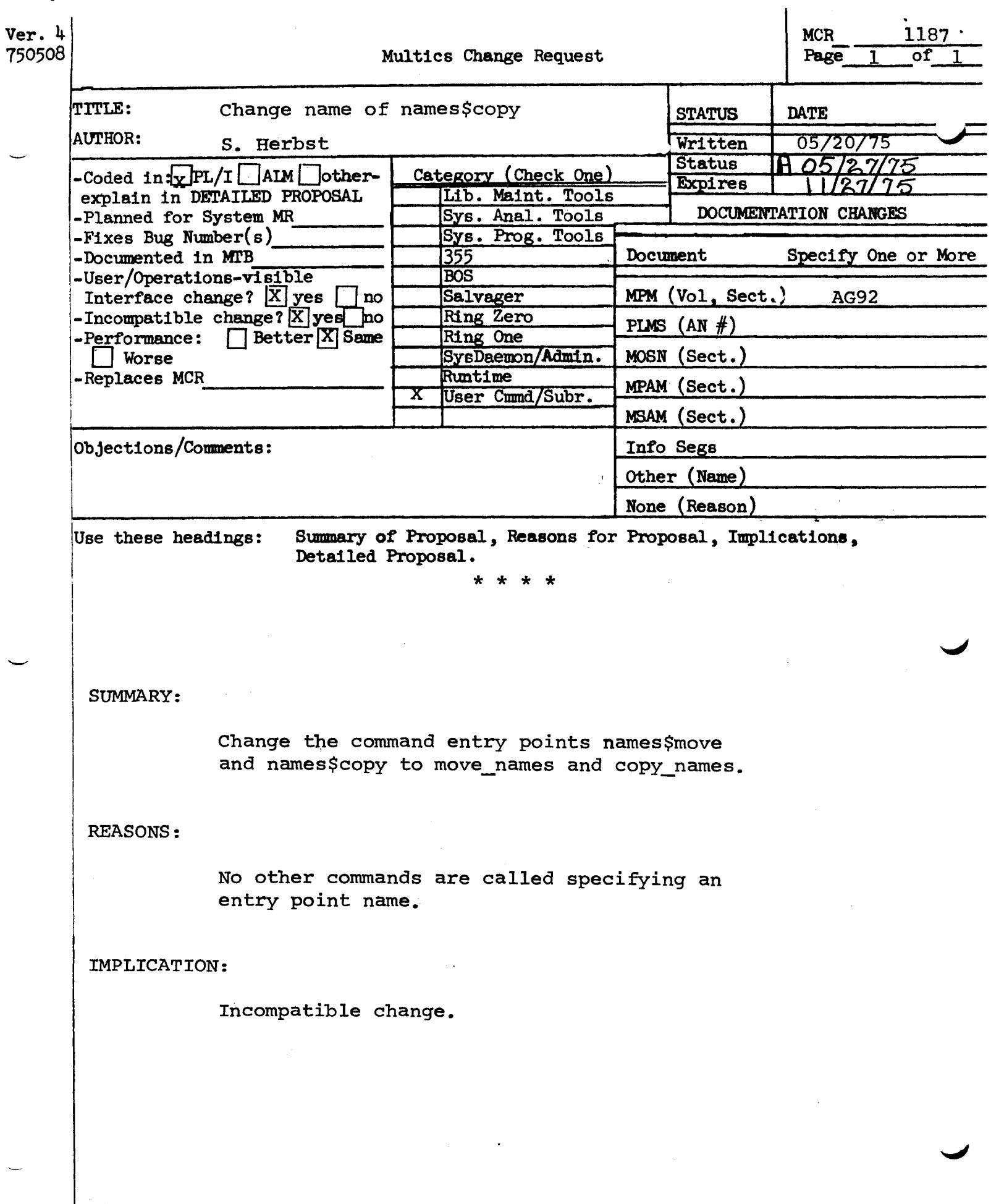

 $\bullet$ 

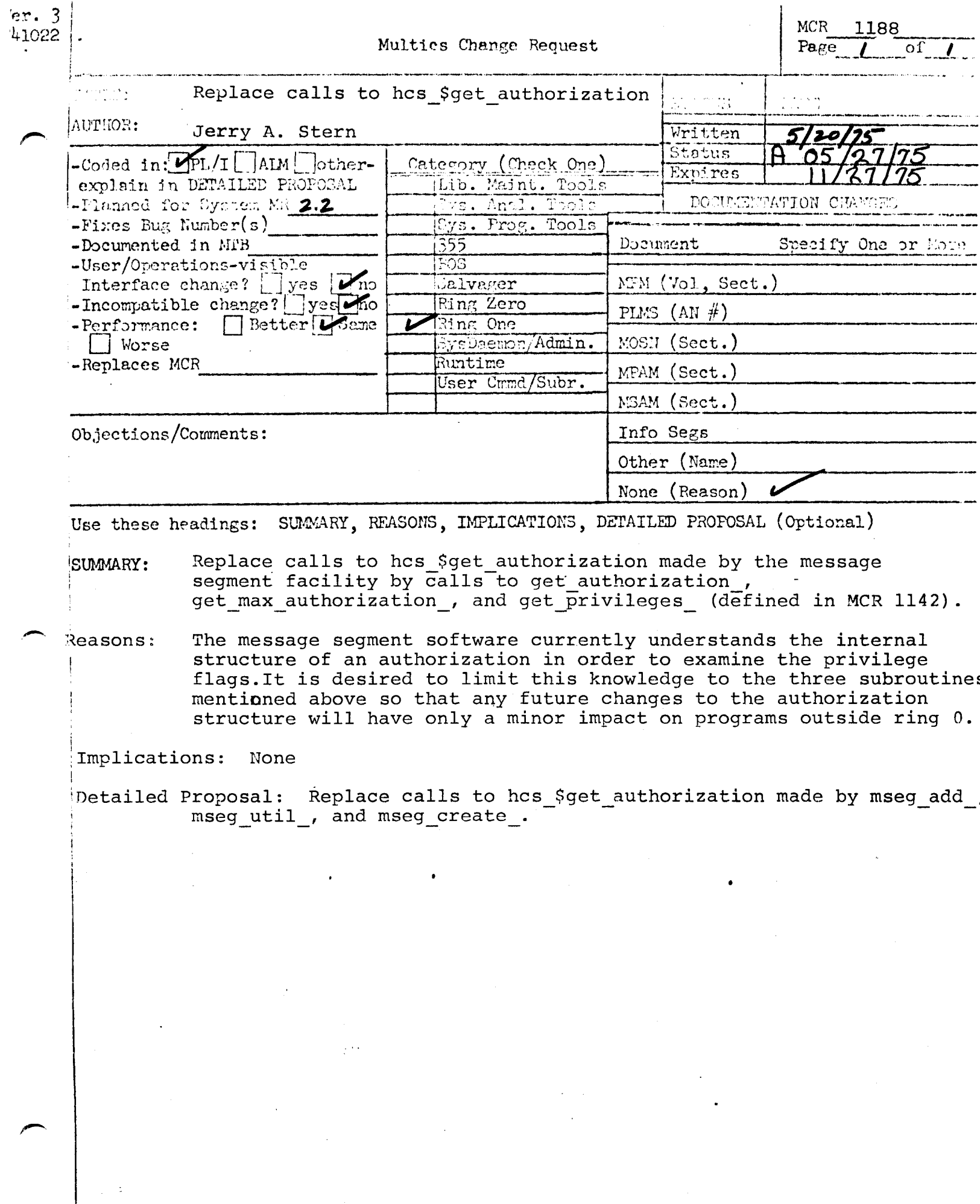

 $\label{eq:1} \frac{1}{2} \int_{\mathbb{R}^3} \frac{1}{\sqrt{2}} \, \frac{1}{\sqrt{2}} \, \frac$ 

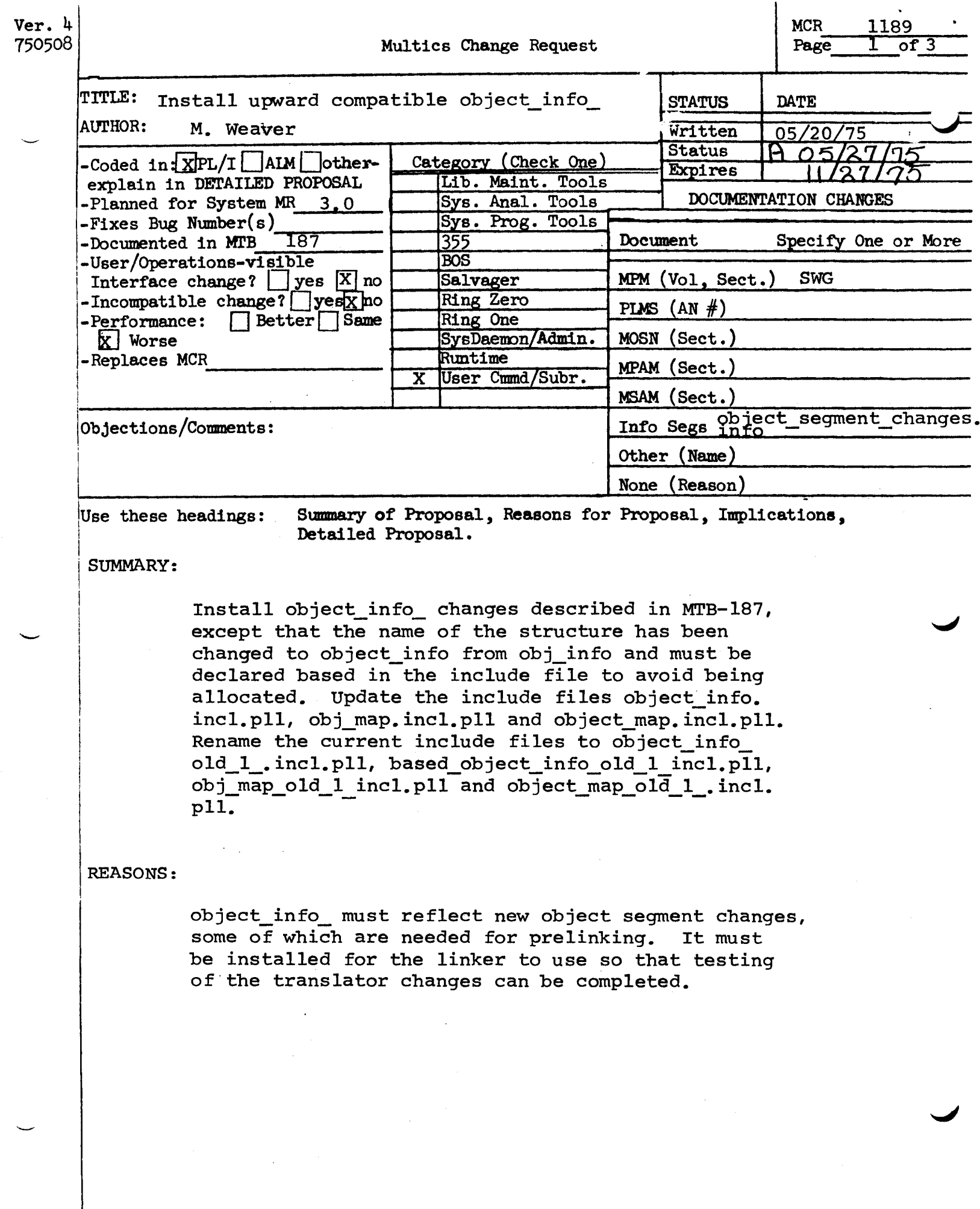

 $\sim 10^7$ 

object-segment changes. info

.<br>.<br>. 05119175

In a few weeks some of the translators will begin to produce<br>I segments in a slightly different format. These changes object segments in a slightly different format. will not affect most users, but wlll affect those who call obJect\_lnfo\_ or who look at entrv parameter descrlptors. Briefly, the changes are:

- 1> moving the entry parameter aescrlptor pointers from the definition to the entry sequence.
- 2> optionally having lnternal static as a separate section,
- $3)$  adding a gate entry bound indicator to the object map and an entry\_bound Pseudo-op to aim, and
- 4) adding the capability for a threaded list of links in the text section (to oe snapped onlv during system inltiallzatlon).

Change #1 is being made primarily to improve the efficiency of the command processor when it examines entry parameter descriptors. There is a new standard include file, entry\_sequence\_info.incl.pl1, that gives the new declaration of text information associated with the entry sequence. Basically, the parameter descriptor offset array has been moved to the text section, the word before the definition offset points to the descriptor offset array and several new flags have been added.

Change f2 ls intended orlmarlly to help the svstem prellnklng proJect and should not affect most users.

Ghanges f3 and *14* wlll not be lmplemented for a while and will not affect most users.

Changes  $2$ , 3 and 4 affect the object map, which is why the structure returned by object\_info\_ must be changed. The include files obj\_map.incl.pl1 and object\_map.incl.pl1 have been updated and the old ones renamed to obJ\_map\_old\_1\_.lncl.pl1 and obJect\_map\_old\_1\_.1ncl.pl1 for emergencv use for translators. The rest of this Info flle dlscusses changes in the use of oblect\_info\_.

To summarize, no items have been deleted from the structure, the calt\_delimiter item has been -enamed to entry\_bound and alt of the new items are in the section returned by all three object\_info\_ entry points. The include file object\_info.incl.pl1 has been updated, but no one can just recompile. (If one must recompile with the old structure, the old include f lie has been renamed to ob]ect\_lnfo\_old\_1\_.1ncl.pl1> First, the verslon number must be filled in by the caller so that object\_info\_ will know what version structure to fill in. THIS IS VERY IMPORTANT! The new structure ls werslon 2 and it is recommended that the verslon\_number item be set to the variable object\_info\_version\_2, which is also declared in the incluae file. This will make any future version changes very obvious durlng compilation. For the tlme being, obJect\_lnfo\_ will treat every version number other than 2 as version 1.

Second, the structure has been renamed to object\_info and declared based. This ls because we want to do away wlth having two Include fifes for the same structure, one based and one automatic, and *to* use the llke attribute instead. There ls no way to do thls compatibly for everyone; it was thought that it would be better for everyone to change a few lines of declarations than for come to recode their references. The latter may stilt have to be done if the references aren\*t completely qualified. Thus most users will change Zlnclude obtect\_info;

to tlnclude obtect\_lnfo; declare 1 oi aligned like object\_info;

The principal content change to the structure ls the addition of the static pointer and length, which should be used by everyone interested in an object segment's [original] internal static.

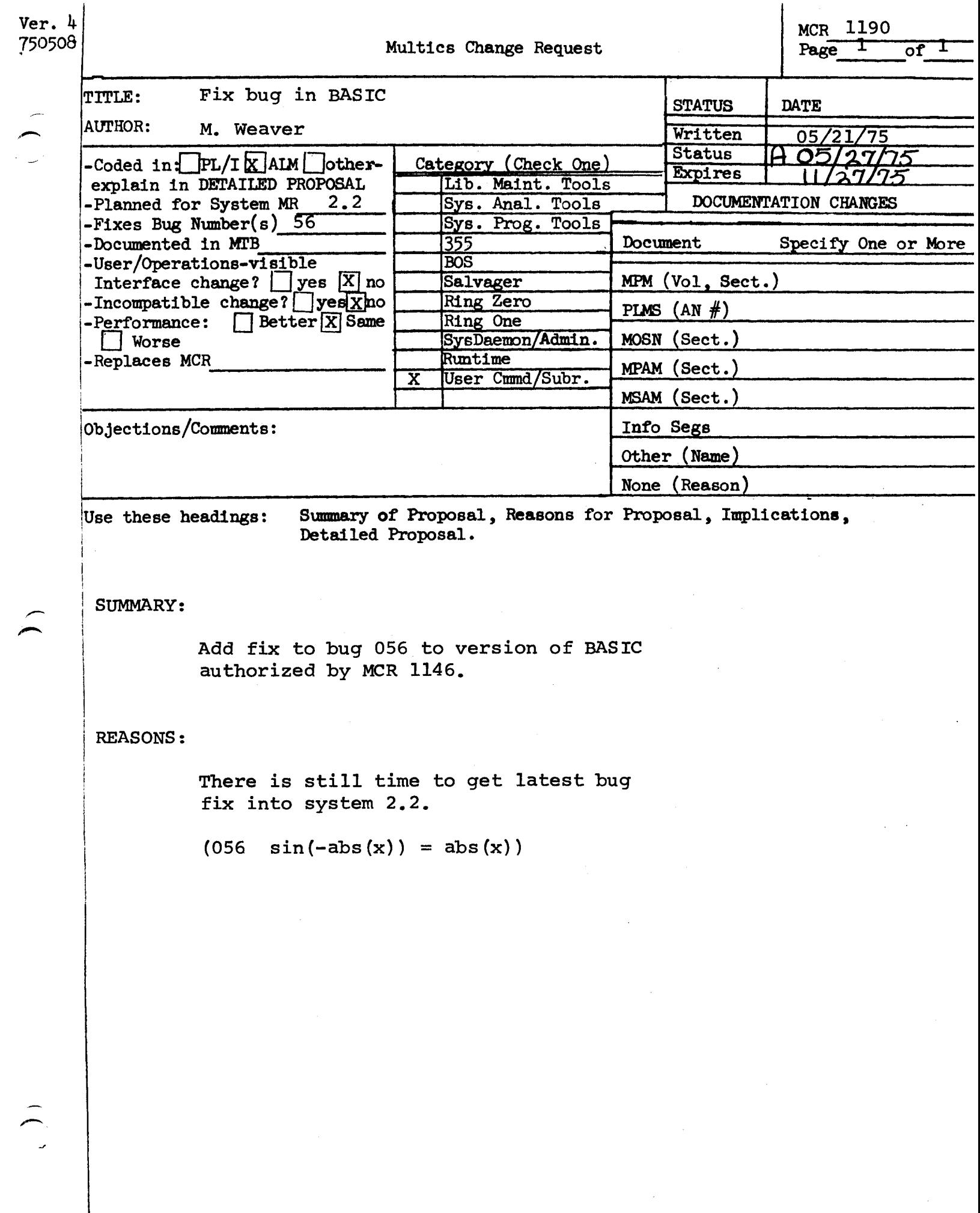

À

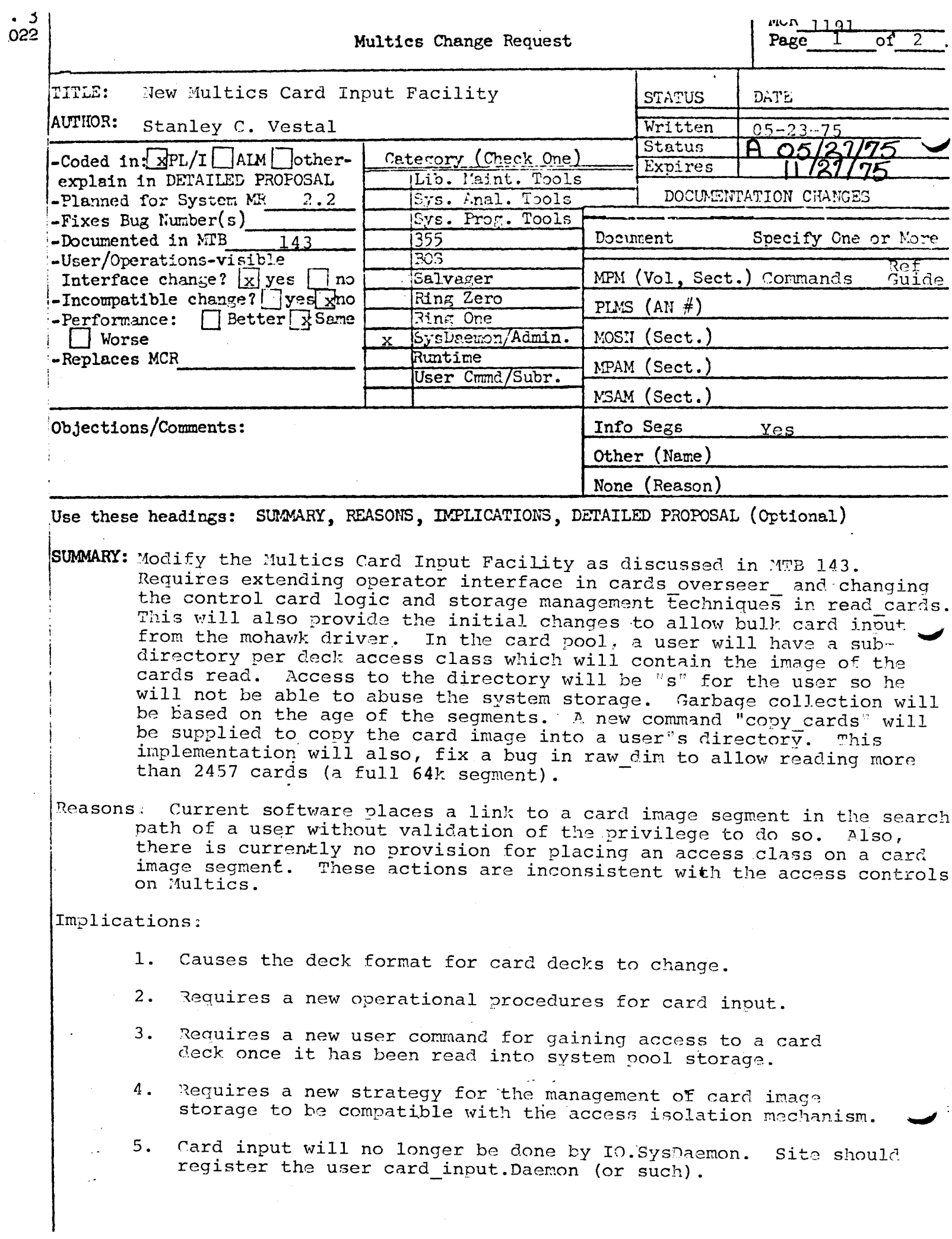

## Detailed Proposal:

Replace subroutines cards overseer and read cards  $in$  bound card  $io$  (in tools).

read cards will have a new entry point for the mohawk driver to use.

Add command copy\_cards and subroutine pool\_manager\_ to bound io commands (in sss).

Add subroutine priv\_move\_quota\_ to tools (used by privileged entries of pool\_manager...

## MULTICS PROGRAMMERS<sup>•</sup> MANUAL copy\_cards

Command

05120175

#### Name: copy\_cards

The copy\_cards command copies specified card image segments from system pool storage into a user's directory. The segments to be copied must have been created using the Multics Card Input Facility. The user process executing this command must have the proper access to the card image segment in order to perform the copy. Hultiole copies of the same deck ln pool storage will all be copied.

## **Usage**

coov\_cards deck\_name (new\_deck~namel

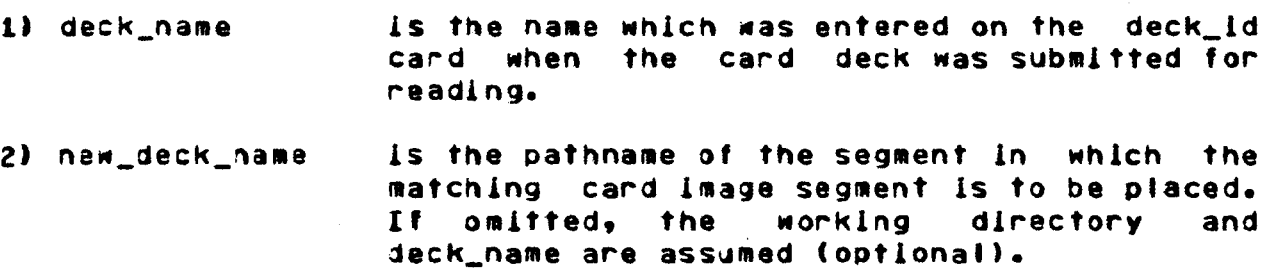

## **Notes**

The deck\_name may follow the star convention and all matching card image segments in pool storage to which the user has access will be copied. Similarly, new\_deck\_name may use the equal convention. It ls tne user•s responsibility to resolve name dupllcatlon dlff lcultles.

If a aeck\_name duplication had occurred during the card reading operation, a message will be printed to inform the user that the contents of deck\_name may be different than intended. Each copy of the duplicate deck may be copied by the user for examination by requesting that deck\_name.\* be copied.

-----------------------------------------------·---

---------

copy\_cards -----------

MULTICS PROGRAMMERS' MANUAL

Command Page 2 05/20/75

See the description of the card input facility in the MPM for the format of the control cards needed when submitting a card deck to be read by system operations.

# Example

#### CODY\_Cards my\_deck

would copy the user's card image segment named my\_deck from the card pool storage into the user's current working directory.

## MULTICS SYSTEM PROGRAMMERS' SUPPLEMENT pool\_manager\_

Subroutine

OS/22175

Name: pool\_manager\_

This subroutine implements an on-line storage management scheme devised for system processes that provide temporary storage for user segments. The principal appllcatlon of the pool\_manager\_ is the management of card deck Image segments read by the system card Input process. However, the pool\_manager\_ is sufficiently general to handle other similar applications as we I I.

A "pool" consists of a subtree of the directory hierarchy. The head directory of this subtree ls called the pool root directory. Immediately lnferlor to the pool root directory are found "access class" directories. Each of these directories has a different access class. Storage ls always allocated by pool\_manager\_ within the access class directory that corresponds <sup>~</sup> to the caller<sup>®</sup>s authorization. Below an access class directory are found "person" directories (also called "user pools"). A person directory ls created for each person needing temporary storage. A person directory will contain all segments and multi-segment flies for a given person at a glven access class.

## Entry: pool\_manager\_\$inlt

Thls entry wlll ensure that an access class directory exists at the authorization of the caller. If one does not exist, it will be created. This operation requires access to the svstem\_prlvllege\_ gate whenever the caller authorlzatlon does not eQual the access class of the pool root directory. The ACL of the access ctass directory will be set to "sma" for the caller and "s" for  $*.*.*.*$ .

declare pool\_manager\_\$init entry (char (\*) aligned. fixed bin, blt (36) aligned, fixed bln (35));

call pool\_manager\_\$inlt (root, quota, access, code);

Where <sup>I</sup>

MULTICS SYSTEH PROGRAMMERS• SUPPLEMENT ,- poot\_manager\_ Subroutine Page 2 05/22/75 1. root is the pathname of the pool root directory. <Input) 2. quota is the initial value of Quota to assign to a newly created access class. directory. If the remaining quota on the pool root ls less than the value of "Quota", the remainder wlll be moved. <Input) 3. access ls the access mode for •.•.• to be placed on person directories in the pool. The first three bits correspond to status, modify and<br>append permission. However, in this case, However, in this case, access ls limited to status permission only. (Input)

4 code is a standard system error code. (Output)

## Enicy: pool\_manager\_\$open\_user\_pool

This entrv wlll create a person directory beneath the appropriate access class directory if one does not already exlst. The ACL of the person directory will be set so that only the caller has modify and append permission. Atso, any terminal quota on the person directory will be removed so that the contents of the person directory can be expanded.

#### Usage

declare pool\_manager\_Sopen\_user\_pool entry (char (•) aligned, char  $(*)$ , char  $(*)$ , fixed bin  $(35)$ );

call pool\_manager\_\$open\_user\_pool (root, person, path, code);

#### Where!

- 1. root ls as above. <Input>
- 2· person ls the registered person name for whom the pool \$torage ls to be created and managed. <Input)

-------------

## MULTICS SYSTEM PROGRAMMERS" SUPPLEMENT

poo1\_manager\_

Subroutine Page 3 05/22/75

is the pathname of the person pool directory.  $3.$  path This is valid only if the value of code is 0. (Output)

is as above. (Output)  $4. code$ 

Entry: pool\_manager\_\$close\_user\_pool

This entry is used to adjust the quota and ACL entries on the person pool directory. If desired, the pool managing process can ensure that pool users are not allowed to create new segments, or cause existing segments to grow.

#### Usage

- declare pool\_manager\_\$close\_user\_pool entry (char (\*) aligned, char (\*), fixed bin, fit (36) aligned, fixed bin  $(35)$ );
- call pool\_manager\_\$close\_user\_pool (root, person, quota,  $access, code$ ;

Wheret

- is as above. (Input)  $1.$  root
- 2. person is the registered person name of the user pool to be closed. (Input)
- 3. auota is the quota to place on the person directory. If quota =  $0$ , the user will be allowed to grow segments In his pool If quota =  $1$ , the quota on the directory. directory will be set equal to pages used. Any other value will be used as the quota to be set on the directory. (Input)
- 4. access is the access mode for Person.<sup>\*</sup>.<sup>\*</sup> on the person directory. The format is as above. is limited to status and **Access** modify permission only. (Input)

-------

Pool\_manager\_ MULTICS SYSTEM PROGRAHHERS• SUPPLEMENT

Subroutine Page 4 OSIZZ/75

5. code ls as above. (Output)

#### Entry: pool\_manager\_\$add\_quota

Thls entry moves quota to the access class directory corresponding to the calling process. The directory ls assumed to be upgraded and hence, access to the system\_prlvllege\_ gate ls entry point is intended to be used by record Quota overflow condltlon handlers to restore a useful number of unused pages to the 3ccess class pool.

## **Usage**

declare pool\_manager\_\$add\_quota entry (char (\*) aligned, fixed bin, fixed bin  $(35)$ );

call pool\_manager\_\$add\_quota (root, quota, code);

Where I

,.-.

1. root is as above. (Input)

- 2• quota is the number of pages to add to the quota<br>of the access class directory, (Input) the access class directory. (Input)
- 3. code ls as above. (Output)

#### Entry: pool\_manager\_\$clean\_pool

This entry is used to-defete-items-from-a-specified-pool<br>exceed a specified age limit. Access to the which exceed a specified age limit. Access to the<br>system-privilege, gate is required. All person directories system\_privilege\_ gate is required. having a date-time entry modified older than the age llmlt are If a person directory is not deleted, then all<br>segment and msf entries are examined. Any such entry contained segment and msf entries are examined. having a date-tlme modified older than the age 11m1t ls deleted. directory and link entries in a person directory are uncondltlonallv deleted. Slm11arlv, all segment and llnk entries in an access class directory are unconditionally deleted. It an access class directory is left empty as a result of the above aeletions, then lt too ls deleted. Otherwise, Its quota ls set

## MULTICS SYSTEM PROGRAMMERS\* SUPPLEMENT

pool\_manager\_

Subroutine Page 5 05/22175

to the number of pages used plus a specified grace value.

## Usage

declare oool\_manager\_\$clean\_pool entry (char (•) aligned, fixed bin, fixed bin, fixed bin (35));

call pool\_manager\_\$clean\_pool (root, age, grace\_quota, code);

#### Where <sup>I</sup>

1. root ls as above. (Input)

- 2• age ls the maximum age Cln days) of segments that will be permitted to remain in the pool. ('Input)
- 3. grace\_Quota number of unused pages of Quota to remain on each access class oool directory if not defeted. (Input)

4. code ls as above. <Input)

#### Entry: pool\_manager\_Sfind\_pool

This entry wltl return the pathname of a person pool directory. The primary purpose of this entry ls to remove knowledge of the pool hierarchy structure from user software. No privileged access ls required for thls entry. A zero error code indicates that the directory exists and is accessible to the user. The value of the error code will be error\_table\_Smoderr *or*  error\_table\_\$no\_lnfo for incorrect access and error\_table\_Snoentry for a missing directory, lf the user has status permission to the access class 0001. The value of the returned pathname will be correct if the error code is either 0 *or* error\_table\_\$noentry.

## Usage

jeclare pool\_manager\_Sflnd\_pool entry (char (•)aligned, bit  $(72)$  atigned, char  $(*)$ , char  $(*)$ ,

Subroutine Page 6

05/22175

## fixed bin (35));

calf pool\_manager\_\$f lnd\_pool (root, access\_class, person, path, code);

Wheret

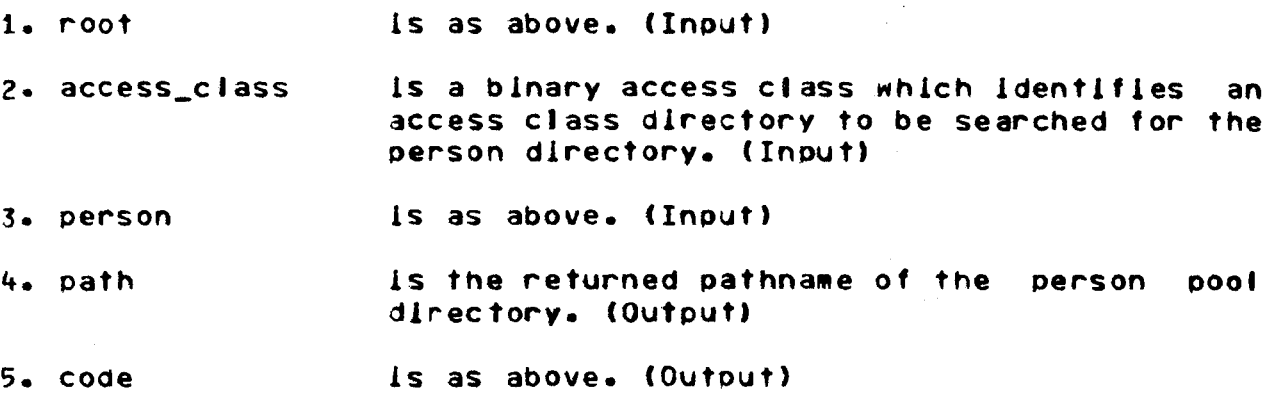

## MULTICS SYSTEM PROGRAMMERS' SUPPLEMENT The read\_cards

\_\_\_\_\_\_\_\_\_\_\_\_\_

' .

Subroutine

05/23/75

#### Name: read\_cards

Thls procedure ls used to read cards into Multics segments residing ln svstem Pool Storage. It ls called from cards\_overseer\_ by the system card reading process and assumes that the card reader ls attached. It expects the card decks it encounters to be forwatted according to MPH Reference Guide Section 4.4. When called, it continues to read card decks until an error or "buffer\_empty" status is returned from crz. It will also return if the first card of a new deck contains "ENO" in the first three columns.

Entry: read\_cards

This entry attempts to read control cards through the dim mcc\_ and will detach any other stream before reading control cards.

### Usage

- declare read\_cards entry (char  $(*)$  aligned, char  $(*)$ , char  $(*)$ , bit (I) aligned, fixed bin  $(35)$ );
- call read\_cards (root, device\_stream, message\_stream, test\_sw. code);

#### wnerel

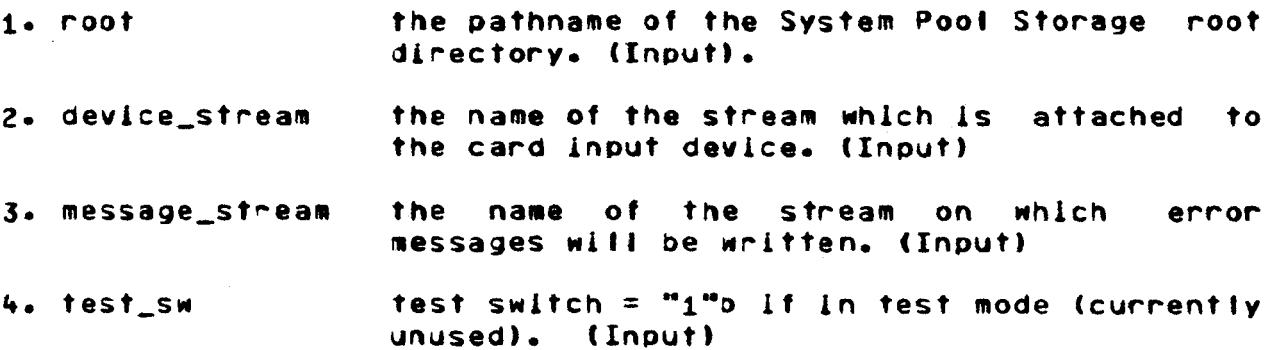

MULTICS SYSTEM PROGRAMMERS' SUPPLEMENT

read\_cards -----------

Subroutine Page 2 05/23/75

5. code

standard system error return code. (Output)

Enicy: read\_cards\$callers\_format

This entry is to be used when the card reading process wishes to ensure that the device\_stream is not detached and the control card stream is assumed to be the same as the card deck data stream. In effect, only Multics card code format is supported by this entry and the dim\_name field of the deck\_id is lgnored.

## **Usage**

declare read\_cards\$callers\_format entry (char (\*) aligned, char  $(*)$ . char  $(*)$ , blt (1) allgned, fixed bin  $(35)$ );

call read\_cards\$callers\_format (root, device\_stream, message\_stream, test\_sw, code);

#### wheret

All arguments are as above.

Bulk Input l Output 1\0 facl 11 ties 05\09\75 ' u

## **Procedure**

Each deck must begin with two (or more) keypunched control cardsl an access\_ld card(s) and a deck\_ld card. These are used to identify the submitter to MUltics and to describe the deck name and format. fhe decks are then subaltted to Operations, and will, in general, be read ln bv the next day. Owing to protection consideration, segments will be created in System Pool Storage rather than placed in the user<sup>e</sup>s directory. No special access need be given to the user<sup>\*</sup>s directory for any system process. Once the data has been read, the user may copy the card image segment into his directory with the copy\_cards command (see MPH Command writeup).

Card image segments must be copied from the System Pool Storage wlthln a reasonable tlme, as the segments ln that area will be periodically deleted.

## Control Card Eormats

11 access\_ld card (st

PERSON.PROJECT <ACCESS\_CLASS>;

where <sup>I</sup>

PERSON is the registered person name of the submitter. Only this person wlll be able to read the card image segment from the pool.

PROJECT ls the proJect name of the sub•ltter. (optional)

<ACCESS\_CLASS> is the access class of this data. The ACCESS\_CLASS field may contain imbedded blanks and commas, and may extend over more than one card.

Each access\_id card must end with a comma as the last non-blank character, except for the last card which must end with a seml-colon. Failure to correct Iv format *or* specify the access\_ld lnforaatlon may result ln the inability of the user to access the data from the System Pool Storage.

## MULTICS PROGRAMMERS MANUAL

**Bulk Input & Output** INO Facilities 05\09\75

2) deck\_id card

DECK\_NAME PUNCH\_FORMAT

where!

- DECK\_NAME is the entry name to be given to the segment in System Pool Storage. It should be unique among the user's decks recently submitted. In the event of name duplications, the system card reading process will append a numeric component to the end of the supplied name and attempt to create a segment with this new DECK\_NAME.
- is the punch code conversion to use in reading PUNCH\_FORMAT the card deck. It must be one of the following: MCC. VIIPUNCH, RAW.

name duplications are encountered then there may be more than  $\mathbf{H}$ one deck in System Pool Storage whose first component is DECK NAME. The copy\_cards command will retrieve all of these copies when invoked. All characters on the cards will be mapped to lower case except those immediately following an escape character (backslash or cent sign). For example \MY\_\DECK.PL1 will be mapped to My\_Deck.pli.

## **Example**

Suppose user Doe working on project Proj, wishes to read a FORTRAN source deck into a segment called alpha.fortran, with an access class of "proprietary, my\_company".

1) The access\_id card will look like

PROPRIETARY, MY\_COMPANY; **\DOE.\PROJ** 

2) The deck\_id card is

ALPHA.FORTRAN **MCC** 

where mcc is the format of the data cards.

- 3) The control cards followed by the data cards are submitted to operations for reading.
- 4) When the cards have been read, issue the command:

copy\_cards alpha.fortran

j •

on the terminal to copy the deck into the working directory. If the copy does not succeed, then an error message will explain the problem. The user may need to check with operations to correct the problem.

## Notes on Deck Size

Decks must not exceed the maximum length of a Multics segment. A good rule of thumb is to limit decks to single boxes of cards, although more precise counts can be made. For "raw" reading, the actual maximum is 9.792 cards. For Multics card codes. the actual maximum depends on the number of characters actually read, as trailing blanks on cards are ignored. Assuming all 80 columns are punched on each card, the maximum would be 13,055 cards. For 7punched decks, the length of the created segment depends on the length of the orlglnal data. The typical 7punch card represents 22 words, but it may represent as many as ••09& words lf the o~lglnal data contained that many consecutive words of ldentlcal contents.

#### Errors

The operator will return a note with the deck if any errors took place during the read. In general, the error should be corrected and tne deck resubmitted.

## MULTICS PROGRAMMERS MANUAL

Sec. 4.1, Page 3

I/O Facllltles 05/09/7S

3) Card Reader - Information contained in a deck of cards way be read into the Hultics system by submitting the deck to the Multics operations staff. The deck must consist of control cards to identify the the deck, the submitter, and how it is to be read into the systea, followed by the cards contalnlng the data punched in one of the Multics standard formats. The content of the deck will be read at some later time into a segment in a special system pool directory. The segment will<br>be given a user-specified name and access class. After the be given a user-specified name and access class. deck has been read, the user may gain access to the data with the copy\_cards command. The exact format of linput decks is described ln the HPH Reference Gulde Section on Sulk Input end Oytput.